## SAP ABAP table T8PSA EG HIST {PSC Equity Group History Information}

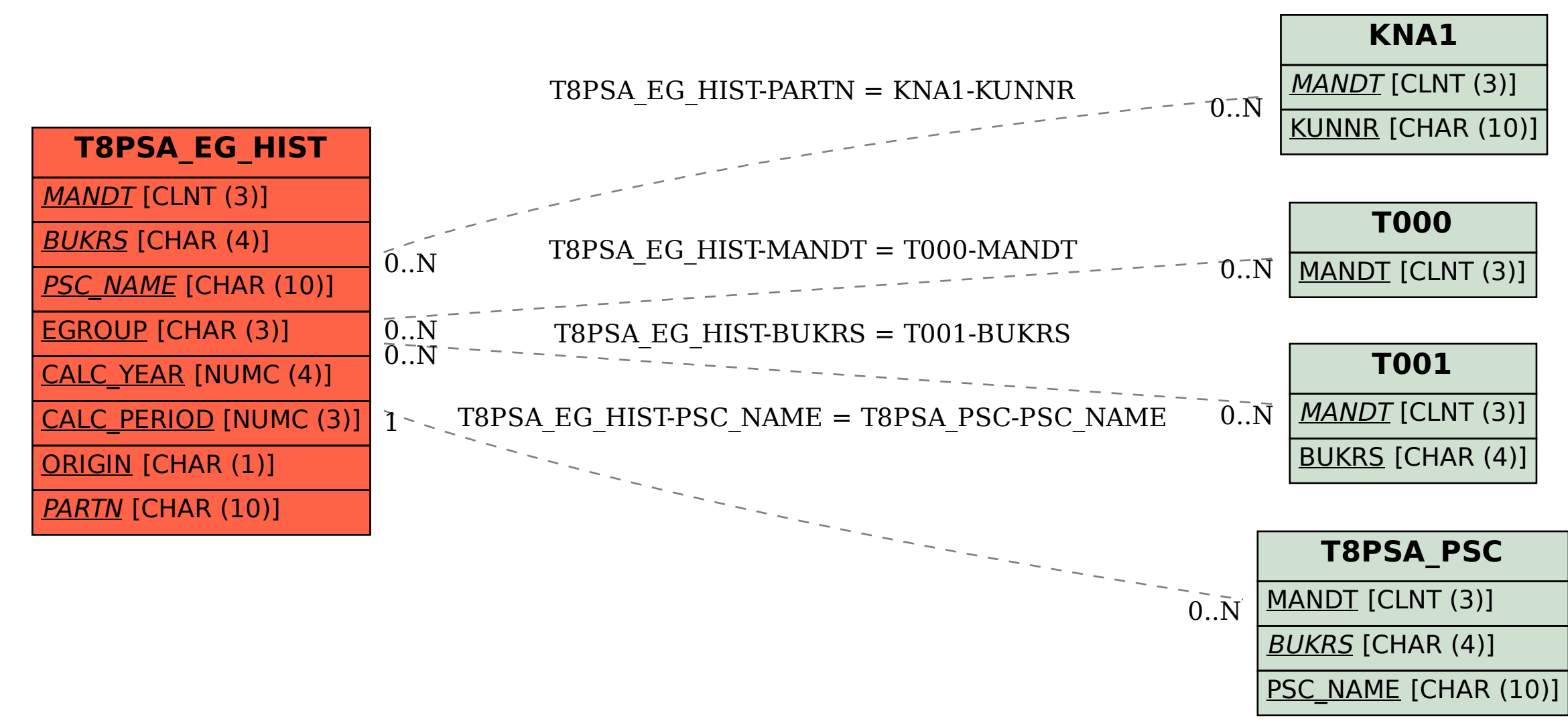